## **HOW TO REVIEW** YOUR WEBSITE'S PAST PERFORMANCE & IMPROVE

**June 2018**

# **FWMWEBINAR.COM**

### Analyzing Your Website's Performance & Improve

- 1. Where are your clients coming from?
- 2. Where are your leads coming from?
- 3. Where's your traffic coming from?
- 4. Back to SEO basics.
- 5. What are you missing?

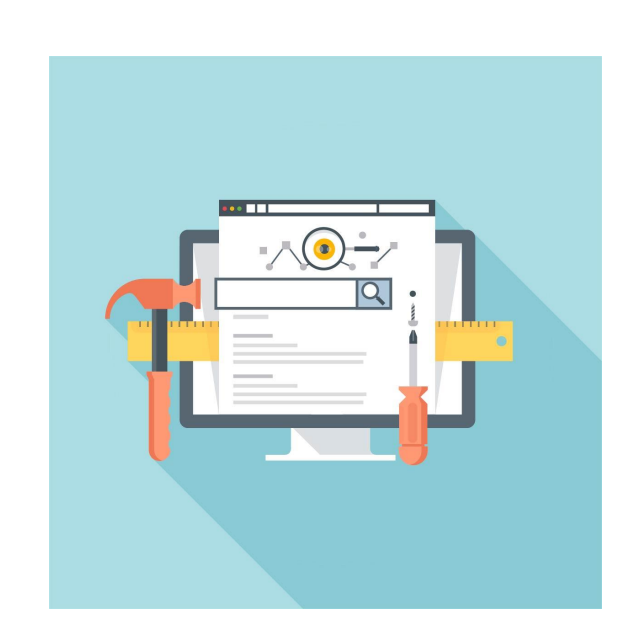

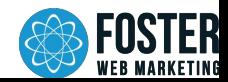

### Where Are Your Clients Coming From?

- 1. Track referral sources during intake.
	- a. [How to classify leads in DSS.](https://www.fosterwebmarketing.com/library/how-to-classify-leads-in-dss.cfm)
	- b. Be specific, but not so granular that it's hard to draw correlations.
- 2. Review leads from your advertising that turned into clients.
	- a. Track each client's entry page and form submission page
	- b. Track case type and the device the user was on if possible.
- 3. Use Excel to help to aggregate data into usable information.
	- a. [How to create pivot tables in Excel](https://www.gcflearnfree.org/excel2013/pivottables/2/)
	- b. [Resources on how to use Excel](https://blog.hubspot.com/marketing/learn-excel-resources)

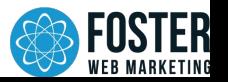

### Where Are Your Leads Coming From?

- 1. Export and analyze your leads from DSS (or something similar).
	- a. Consolidate the most popular entry and submission pages.
	- b. Review referral sources and look for trends.
- 2. Review leads that didn't turn into clients.
	- a. Are there pages driving a lot of leads that aren't turning into cases?
	- b. Are there referral sources that are driving more irrelevant leads?
- 3. Actions you can take to lower the amount of unqualified leads.
	- a. Turn off chat on pages driving a lot of chat conversions that don't turn into clients.
	- b. Turn off chat for anyone coming from outside your service areas.
	- c. Remove unrelated category selections on referral sites that are driving poor leads.
	- d. Remove or reorder forms and offers assigned to the page.

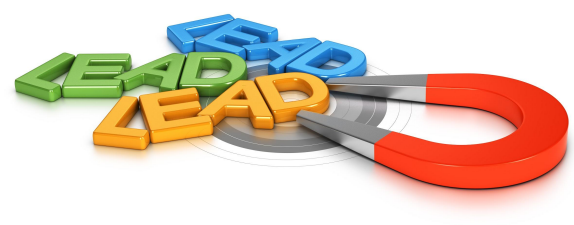

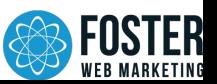

### Where's Your Traffic Coming From?

- 1. Verify your "goals" are set up correctly in Google Analytics.
	- a. [How to set up goals in Google Analytics.](https://www.fosterwebmarketing.com/faqs/can-i-track-my-direct-mail-campaign-in-google-analytics.cfm)
	- b. [How to track direct mail campaigns in Google Analytics.](https://www.fosterwebmarketing.com/faqs/can-i-track-my-direct-mail-campaign-in-google-analytics.cfm)
- 2. Review pages that are driving traffic but not leads for areas of improvement.
	- a. Review landing pages by source in Google Analytics.
	- b. Review goal conversion path report.
- 3. Complete a content audit for your website.
	- a. [How to perform a content audit for your website.](https://www.fosterwebmarketing.com/blog/the-best-way-to-perform-a-content-audit-on-your-website.cfm)
	- b. Get rid of the pages that aren't driving traffic.
	- c. Review Google auto-suggest and other sites in your industry for additional content ideas.

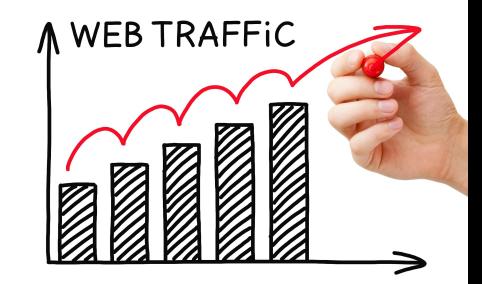

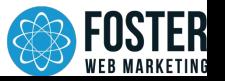

#### Back to SEO Basics

- 1. Target one top-level long-tailed phrase per page.
- 2. Include target phrase in your title tags, meta descriptions, headlines, alt tags, image paths, and body content.
- 3. Link other content on your site internally to the target page using your target phrase and other broad variations.
- 4. Clean up broken links and images.
	- a. Go to **Fosterwebmarketing.com/SEO** to request a free SEO audit report.
	- b. Your report will include broken links, images, and other helpful information.

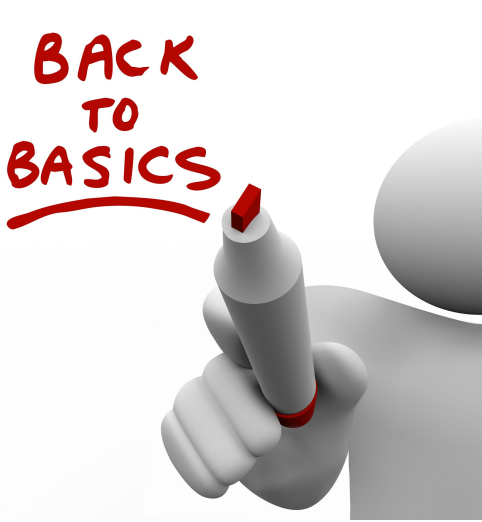

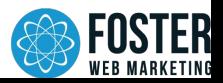

### What Are You Missing?

- 1. Build external links to your pages.
	- a. [Publicity.ai](http://publicity.ai/?ref=fwm) is a great PR outreach link building company.
	- b. [Leverage your community efforts for link building.](https://www.fosterwebmarketing.com/blog/the-stupid-easy-backlink-strategy-youd-be-crazy-to-ignore.cfm)
- 2. Related content that will make your site more relevant.
	- a. [How to make good content look even better.](https://www.fosterwebmarketing.com/blog/how-to-make-good-content-look-even-better.cfm)
	- b. [Attracting pollinators your website content.](https://www.fosterwebmarketing.com/blog/how-to-attract-pollinators-to-your-website-content.cfm)
- 3. Are you taking advantage of all conversion options available?
	- a. [How to avoid getting burned at the end of the conversion funnel](https://www.fosterwebmarketing.com/blog/how-to-avoid-getting-burned-at-the-end-of-the-conversion-funnel.cfm).
	- b. Do you have chat and call tracking set up for your website? If not, you really should.
	- c. Do you have a book or other offers for each of your practice areas? [FWMBooks.com](https://www.fosterwebmarketing.com/reports/promotion-book-writing-services.cfm)
	- d. [Hellobar.com](https://www.hellobar.com/) allows you to create pop-ups promoting books and other content.

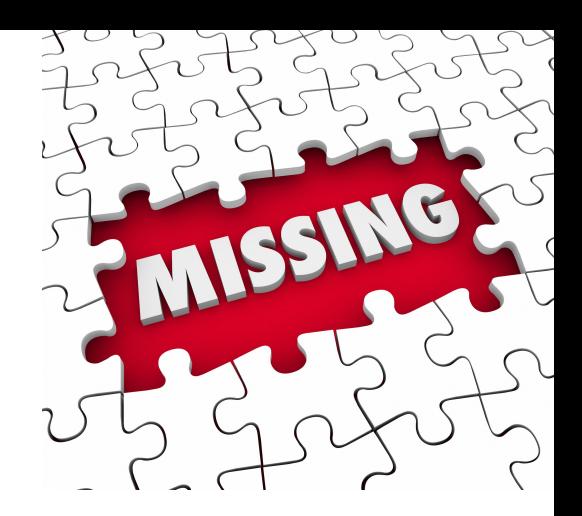

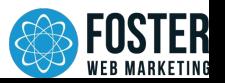

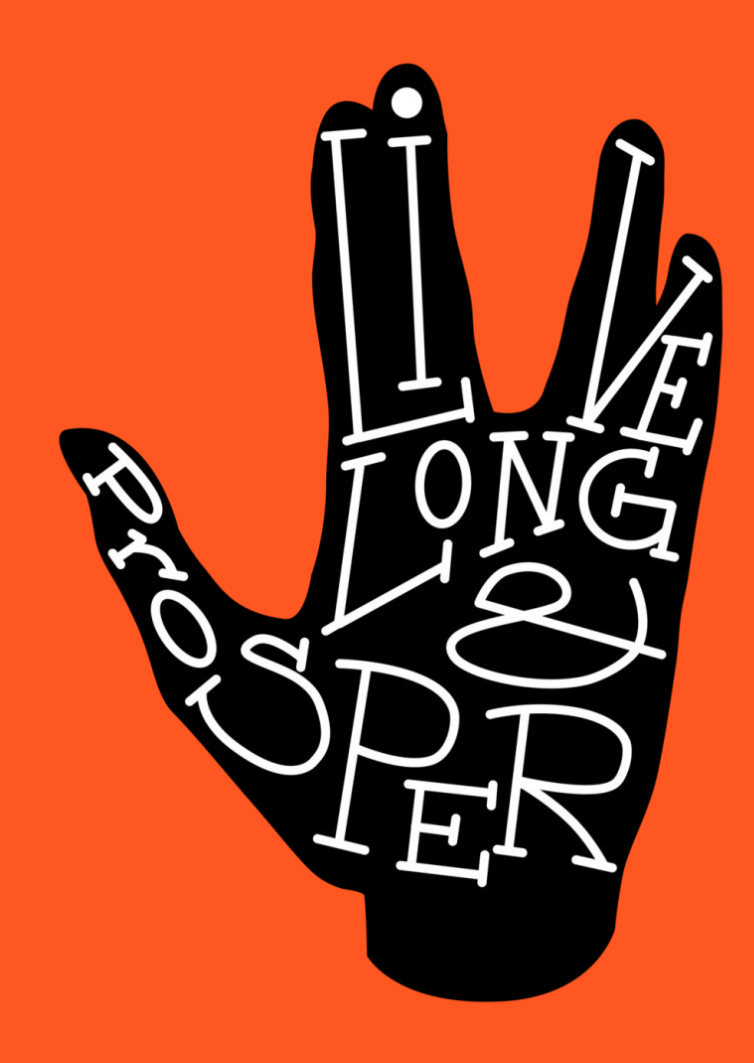

### **Need an SEO Audit?**

#### [Fosterwebmarketing.com/SEO](https://www.fosterwebmarketing.com/reports/seo-audit.cfm?utm_source=marketing_domain&utm_medium=referral&utm_campaign=fosterwebmarketing.com%2Fseo&utm_term=seo_audit)

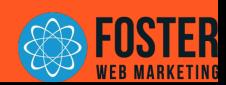